$,$  tushu007.com

## <<Windows

书名:<<Windows系统管理与维护>>

- 13 ISBN 9787564035037
- 10 ISBN 756403503X

出版时间:2010-8

页数:199

PDF

更多资源请访问:http://www.tushu007.com

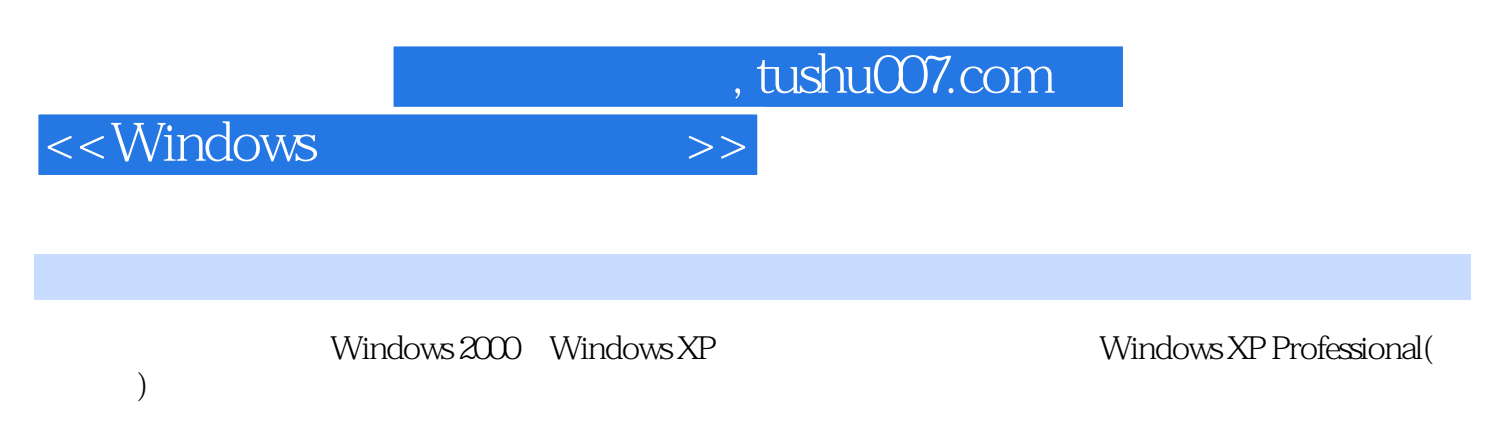

Windows XP

, where  $N$  indows  $\leq N$ 

*Page 2*

<<Windows

使用"和"虚拟内存"

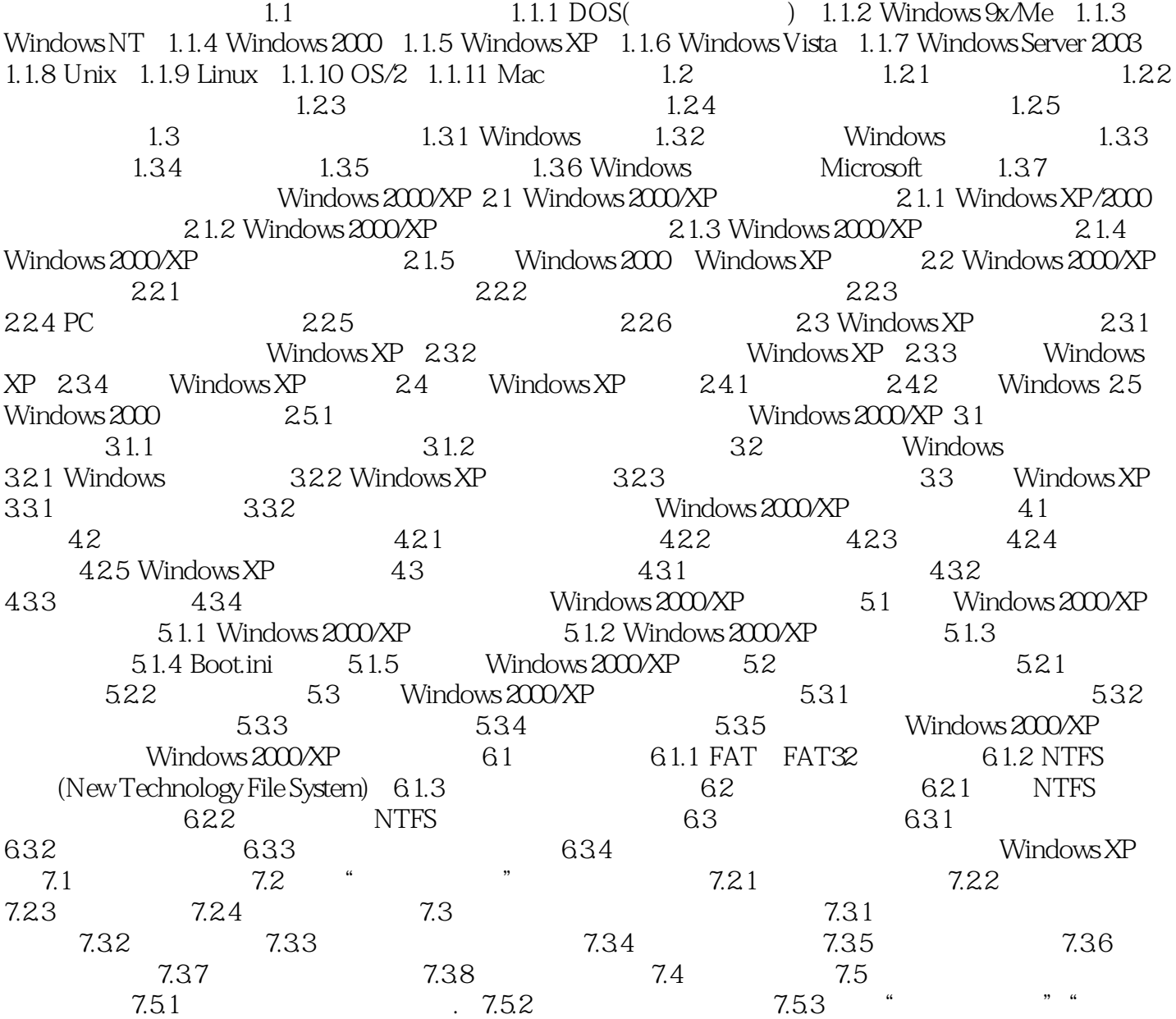

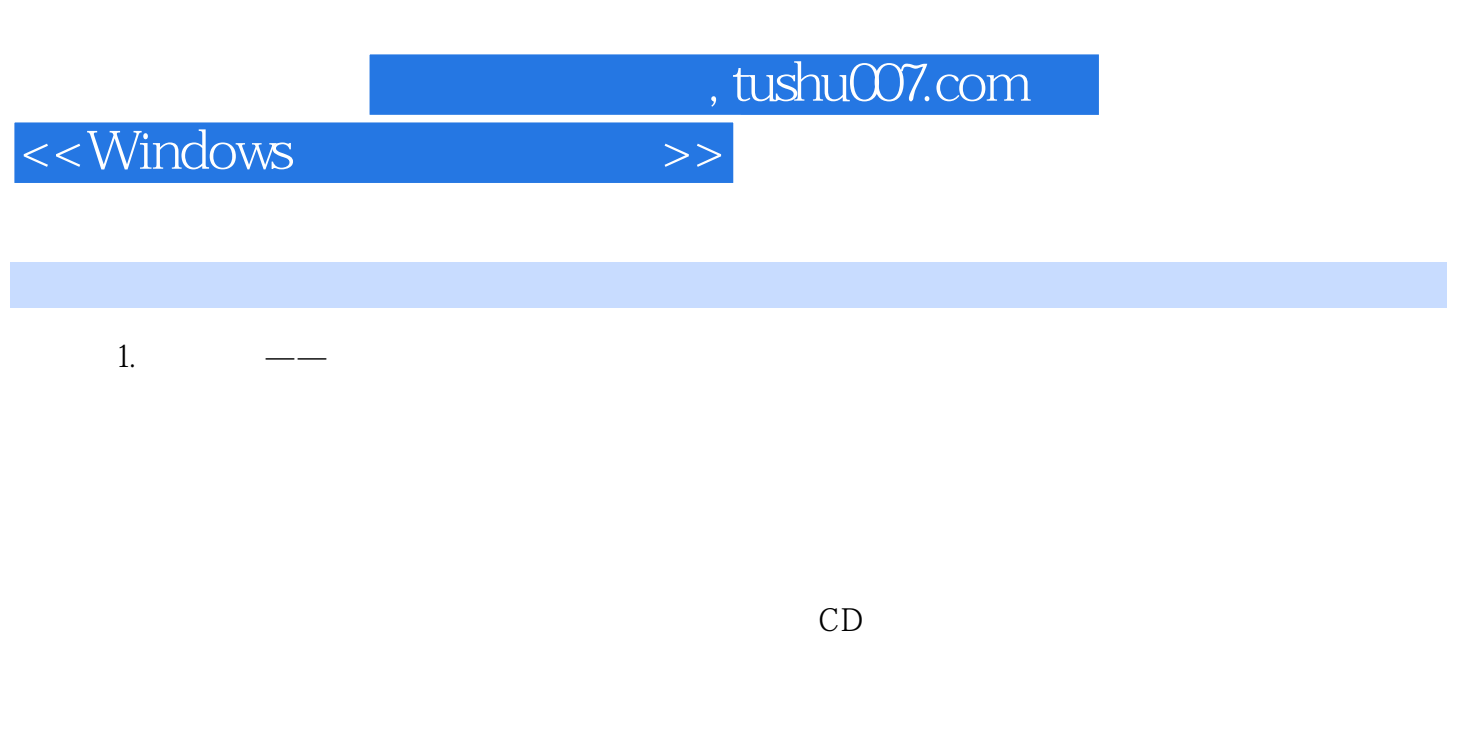

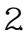

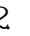

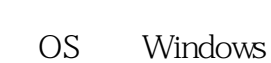

2.决定升级或全新安装如果决定安装双系统,那么可以全新安装Windows 2000/XP。

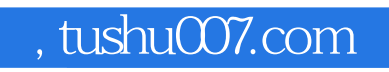

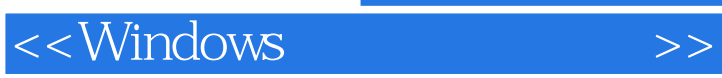

Windows

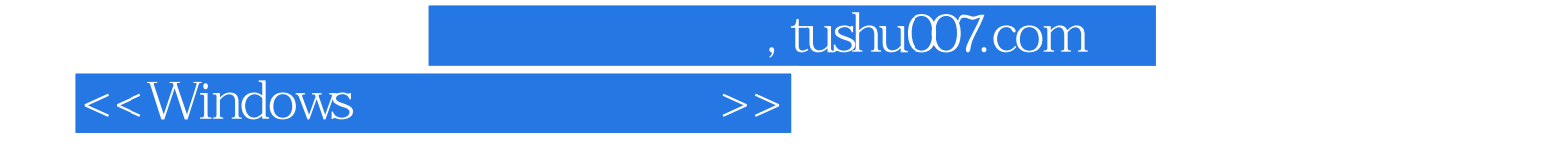

本站所提供下载的PDF图书仅提供预览和简介,请支持正版图书。

更多资源请访问:http://www.tushu007.com